Find Kindle

**ACTIVITIES** 

# Using Information Technology NVQ Level 2: Simulated Work Activities

# Download PDF Using Information Technology NVQ Level 2: Simulated Work Activities

• Authored by Marie Claire Williams

**USING INFORMATION TECHNOLOGY NVQ LEVEL 2: SIMULATED WORK** 

• Released at 1998

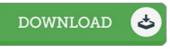

# Filesize: 5.52 MB

To open the PDF file, you will require Adobe Reader computer software. If you do not have Adobe Reader already installed on your computer, you can download the installer and instructions free from the Adobe Web site. You can acquire and conserve it in your computer for later on go through. Remember to follow the download button above to download the document.

#### Reviews

A top quality book along with the typeface employed was interesting to learn. It is one of the most amazing book we have study. I discovered this pdf from my i and dad recommended this book to learn.

# -- Mr. Sterling Hane

Good electronic book and valuable one. Of course, it is actually perform, still an interesting and amazing literature. You may like how the author publish this pdf.

## -- Lisette Schimmel

This book will be worth getting. Better then never, though i am quite late in start reading this one. Its been written in an extremely basic way which is only right after i finished reading this book through which actually altered me, alter the way i believe. -- Mr. Enrico Lesch